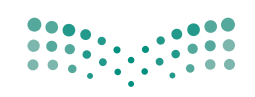

وزارة التصليم Ministry of Education

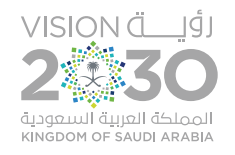

المملكة العربية السعودية

# <u>änäjlläljlandl</u>

**الصف الثاني المتوسط الفصل الدراسي األول** 

**[قناة المهارات الرقم�ة المتوسطة](https://t.me/haaseb)**

 $2022 - 1444$ 

**ط -**

م

[أ- یحیى الحكمي](https://twitter.com/y66606)

## الإجابة عن أسئلة قسم "اختبر نفسك"

### **السؤال األول**

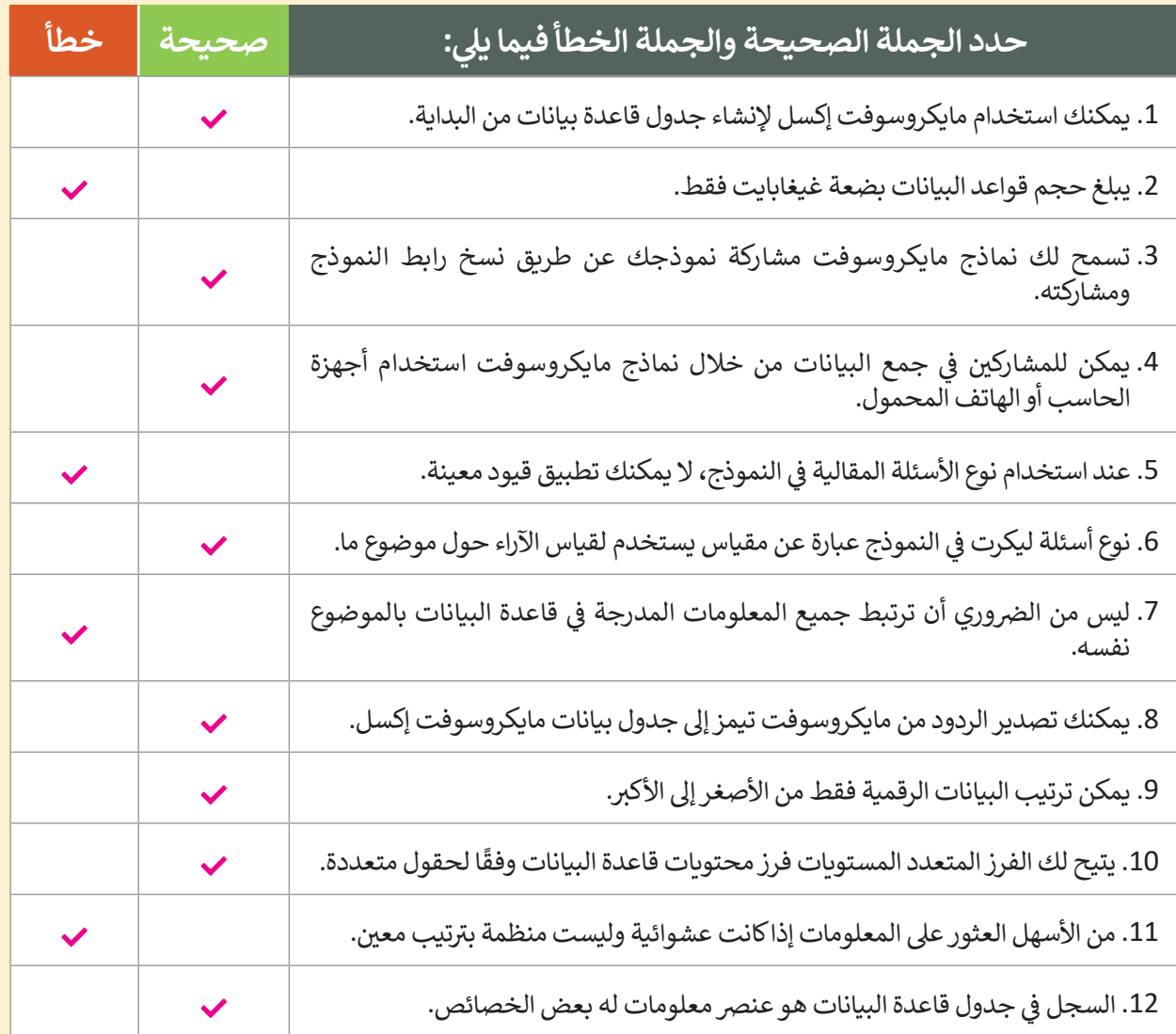

#### **تلميح:**

في النقطة الثامنة من السـؤال األول يرجى مالحظة أن الجملة تتعلق بـنماذج مايكروسـوفت وليـس بمايكروسـوفت تيمـز، مـع العلـم بأنـه سـيتم تصحيـح ذلـك فـي إصـدار العـام المقبـل مـن ֧<u>֓</u> ث ـد ّ الطلبـة علـى اسـتخدام الكتـاب الرقمـي عبـر اإلنترنـت حيـث ح الكتـاب. ويمكنـك حـث ُبالجملـة الصحيحـة.

وزارة التصليب Ministry of Education  $2022 - 1444$ 

#### **ي ن السؤال الثا�**

**ي ف ي ي الجدول التايل، يمكنك االطالع عىل معلومات حول الطعام والمكونات التابعة له. امأل الفراغات � ف � ت نافذة التصفية التلقائية المخصصة لتطبيق المرشحات حيث ستعرض سجالت المكونات ال�ي يزيد محتوى الحديد )Fe )فيها عن 1.2 ملليغرام:**

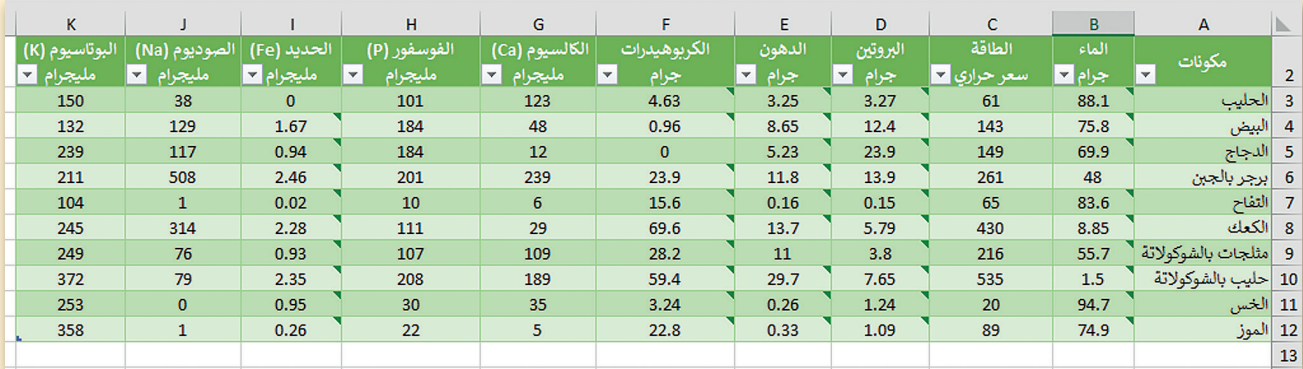

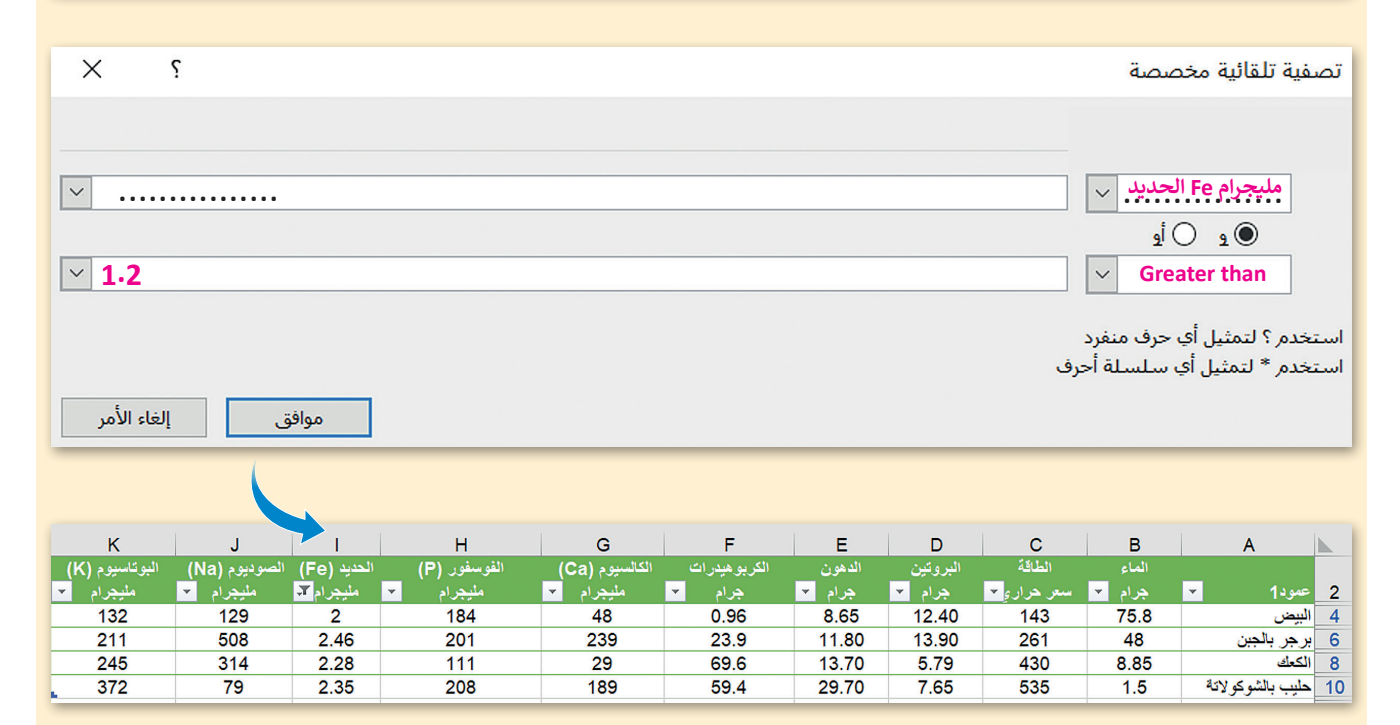

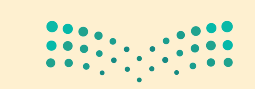

**pili<del>n التي ع</del>طيم**<br>Ministr**a 37 Z**ducation  $2022 - 1444$ 

## **السؤال الثالث**

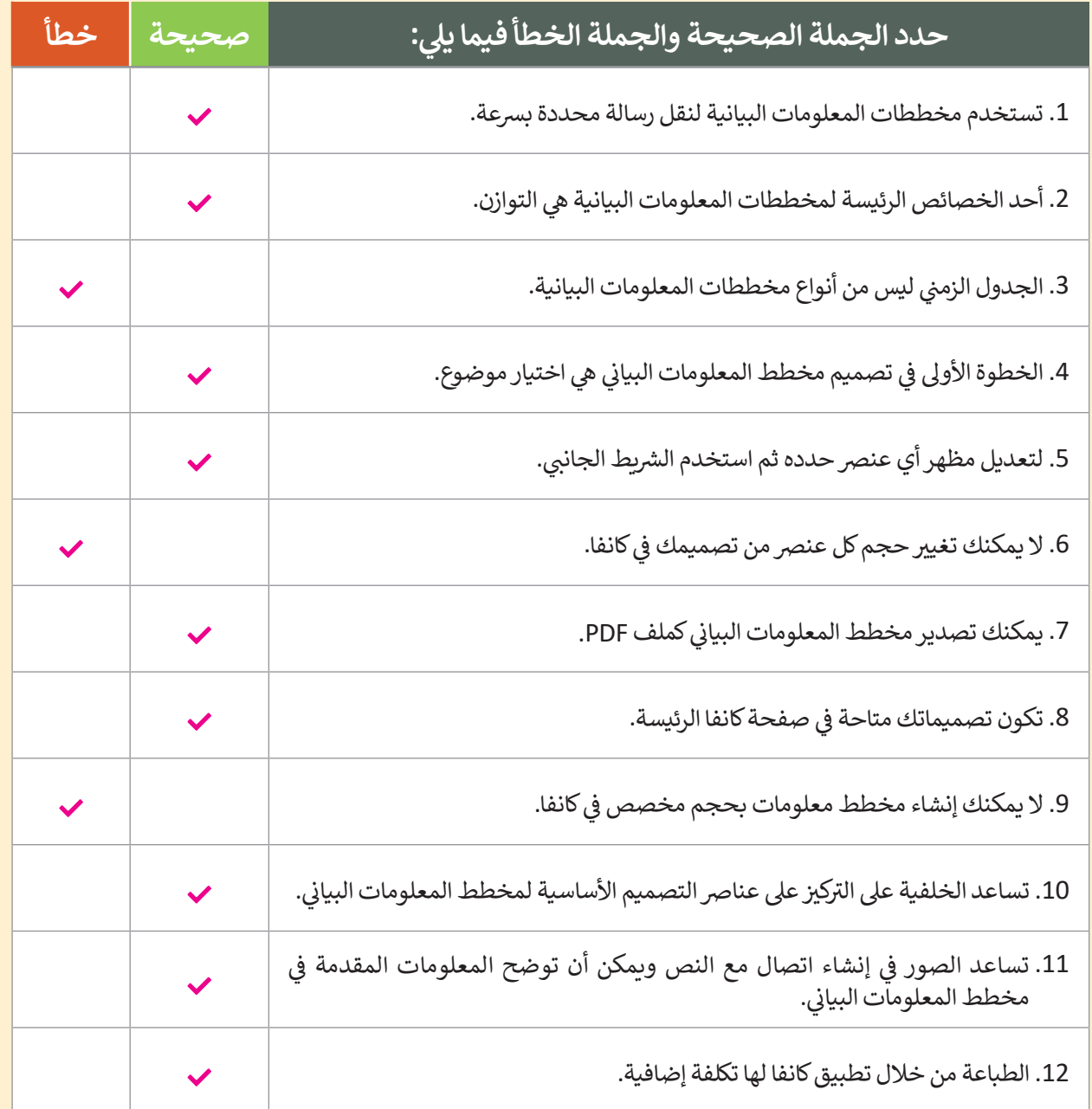

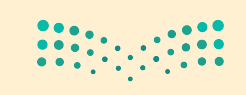

وزارة التصليم Ministry of Education  $2022 - 1444$ 

**118**

## **السؤال الرابع**

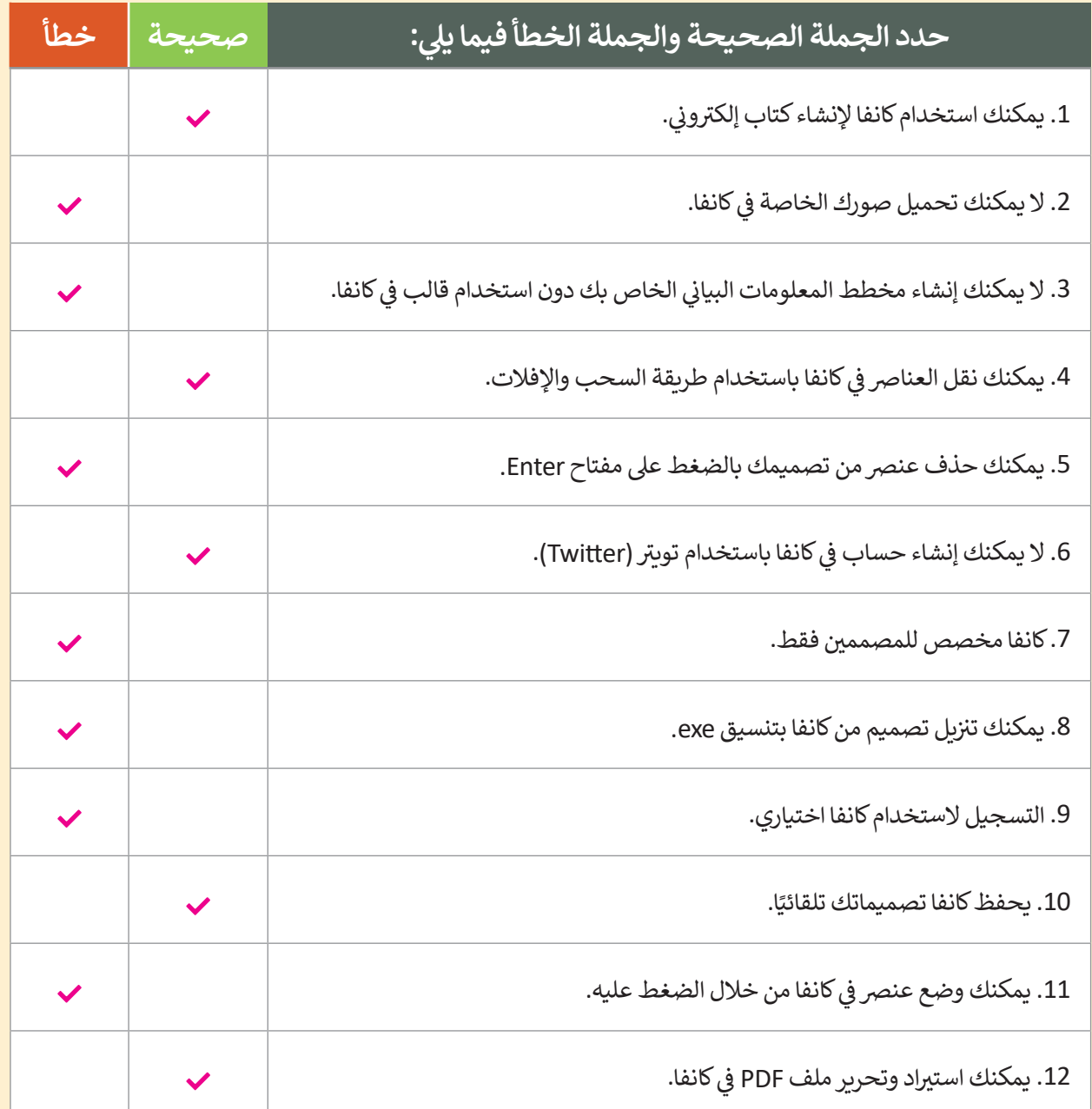

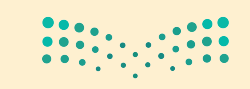

**119**

#### **السؤال الخامس**

#### في الجدول التالي، يمكنك رؤية قيمة كل متغير أثناء تنفيذ البرنامج. املأ الفراغ في كل سطر من البرنامج **حسب الجدول:**

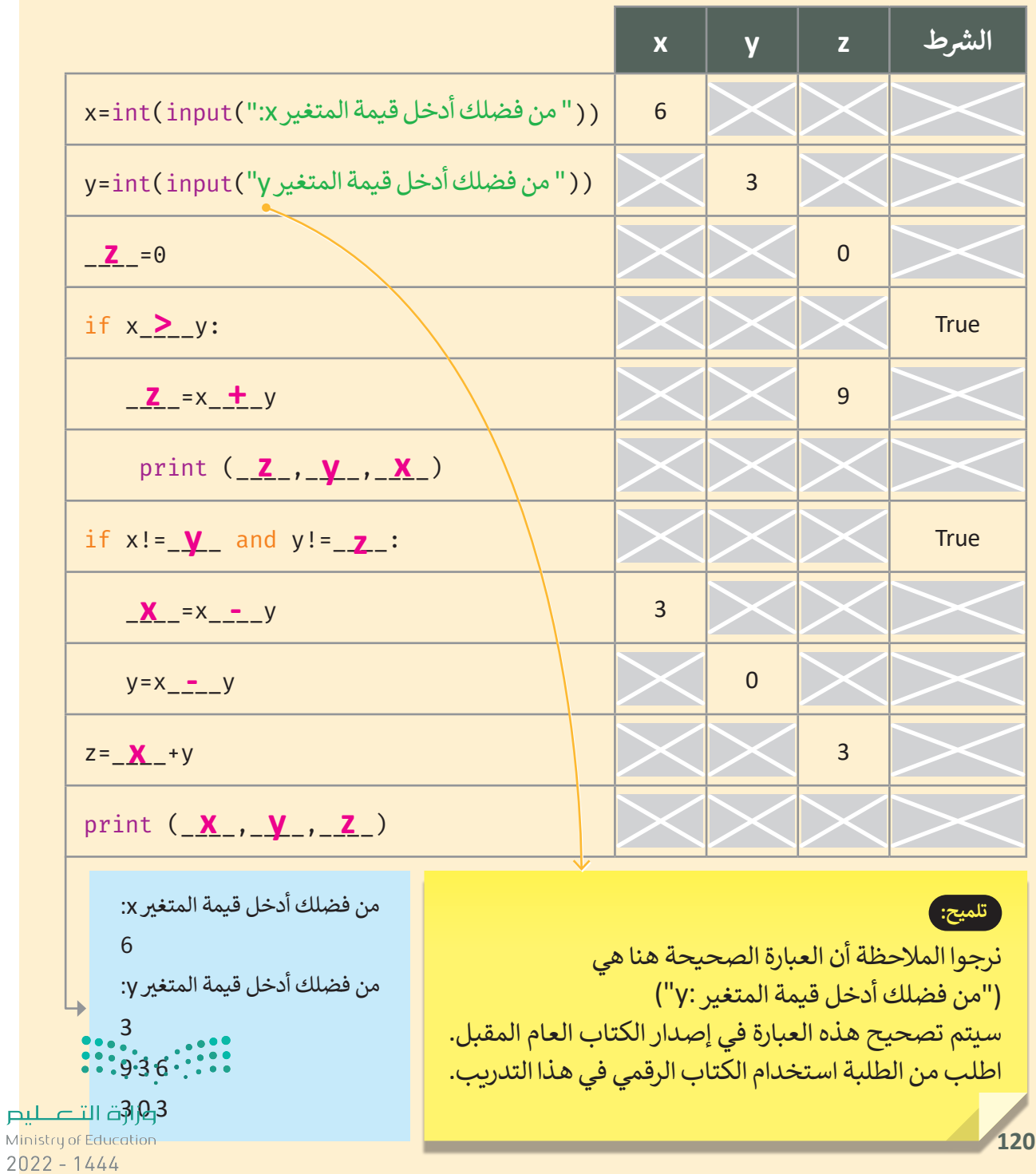

#### **السؤال السادس**

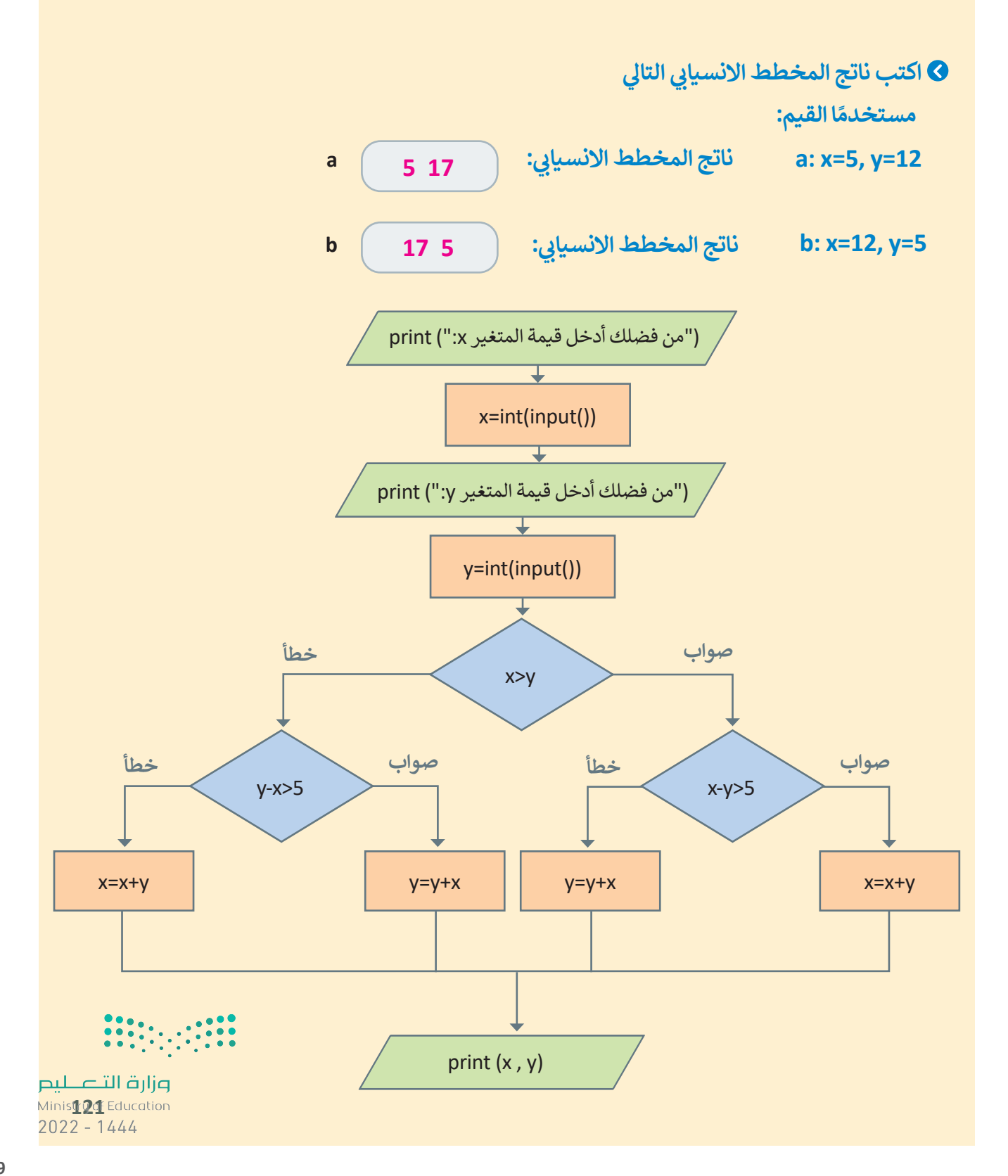